## ORACLE

# Oracle WebLogic Server Management Pack Enterprise Edition

 Oracle Enterprise Manager Cloud Control – Oracle's on-premises management platform – and the Oracle WebLogic Server Management Pack Enterprise Edition provide a single pane of glass for managing all of a customer's WebLogic deployments, whether in their data centers or in the Oracle Cloud. By leveraging Cloud Control and the pack, customers can reduce IT costs, improve business results and eliminate risk.

### **PERFORMANCE MANAGEMENT**

 The Oracle WebLogic Server Management Pack Enterprise Edition greatly improves server as well as application performance by providing unique functionality to automatically detect performance bottlenecks; quickly diagnose these performance problems, and identify their root cause. Key performance management features of the pack include the following:

- • Manage multiple WebLogic Domains and Oracle Coherence (assuming Coherence is running on WebLogic; otherwise licensed separately) centrally
- • Monitor middleware availability and performance out-of-box; track such data historically, correlate messages across log files, and receive notifications of potential problems
- • Monitor applications from a business perspective and from a single pane of glass via Business Application Management which integrates real end user experience KPIs with Service Level Agreements and supporting infrastructure
- • Identify potential impact of availability and performance problems across tiers via a routing topology viewer
- • Obtain real-time and historical in-depth JVM diagnostics including garbage collection, thread, and heap analysis without instrumentation overhead
- Trace request instances across containers to the database and vice versa

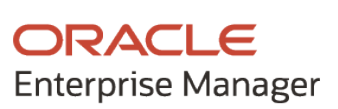

#### **KEY BENEFITS**

 Improve performance and availability of Java EE applications and web services

 Improve quality of service by avoiding down time and improving end-to-end response time

 Reduce cost by automating manual, error-prone lifecycle management operations

#### **KEY FEATURES**

Manage multiple domains centrally

Gain in-depth JVM diagnostics

 Follow request instances from HTML to the database

 Perform key administration and configuration operations

 Detect configuration changes in real time and track historically

 Ensure compliance to industry standards and best practices

 Provision, clone, or scale up/down domains

Apply patches to domains

Perform disaster recovery operations

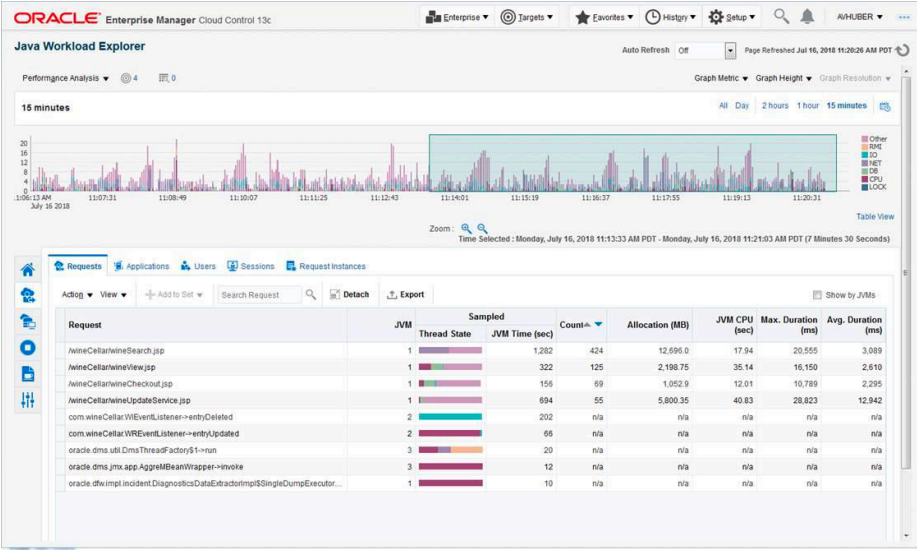

 Figure 1. Java Workload Explorer enables you to compare JVM activity between two sets of requests or two periods of time – including actual versus sampled data

## **SERVICE LEVEL MANAGEMENT**

 The Oracle WebLogic Server Management Pack Enterprise Edition helps IT organizations to achieve high availability, performance, and optimized service levels for their business services. Key service level management features of the pack include the following:

- • Monitor services from the end users' perspective using service tests or synthetic transactions executed from remote user locations
- • Assess the business impact of any service problem or failure and understand whether service level goals have been satisfied

## **ADMINISTRATION**

 The Oracle WebLogic Server Management Pack Enterprise Edition provides common administration operations - traditionally available from the Oracle Enterprise Manager Fusion Middleware Control console or the WebLogic Server Administration Console – directly from the Cloud Control console. Consequently, a single console can be used to centrally administer multiple domains, and administrators can specify domain credentials once, store them as preferred credentials and never be prompted for domain credentials again. Key administration related features of the pack include the following:

- Lock a domain configuration via Change Center prior to making changes
- • View and edit settings for the domain, cluster, server, application deployments, multitenancy, server template and machine configurations
- Create, edit, delete and test JDBC data sources
- View, configure and use MBeans via the System MBean Browser
- Record configuration actions as series of WLST commands
- Configure log file settings (e.g. location, format, log level, rotation policy)
- • Audit administration operations performed by Enterprise Manager administrators

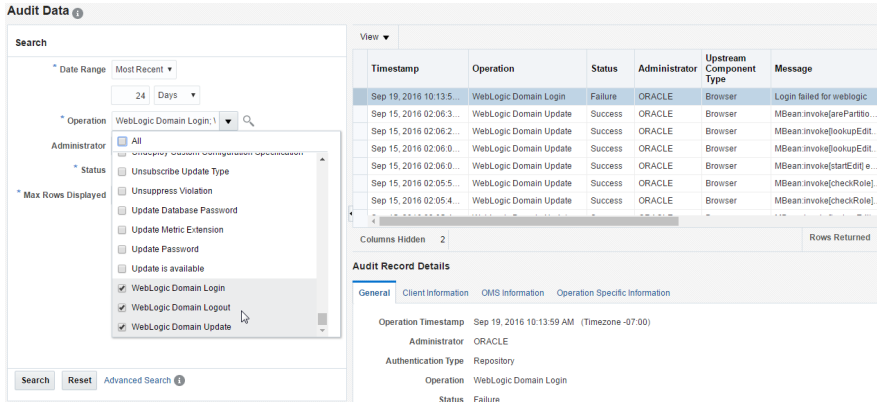

 Figure 2. WebLogic Domain operations performed from Oracle Enterprise Manager Cloud Control 13c are audited and searchable from the Audit Data page

## **LIFECYCLE MANAGEMENT**

 The Oracle WebLogic Server Management Pack Enterprise Edition provides comprehensive lifecycle management capabilities for middleware software and its underlying hardware that help customers to maximize value of their IT assets, increase the quality of IT services, reduce the cost of managing IT, and meet IT compliance requirements. Key configuration management related features of the pack include the following:

- Automate discovery of configuration items
- Detect configuration changes in real-time and track changes historically
- • Compare configurations to reduce "configuration drift" and when undesired differences are detected, synchronize the configurations to make them the same again
- • Correlate both real-time and historical configuration changes with performance metrics
- • Ensure compliance with regulatory standards and unique business policies including standards such as the Security Technical Implementation Guide (STIG), Sarbanes-Oxley (SOX) and Payment Card Industry (PCI)

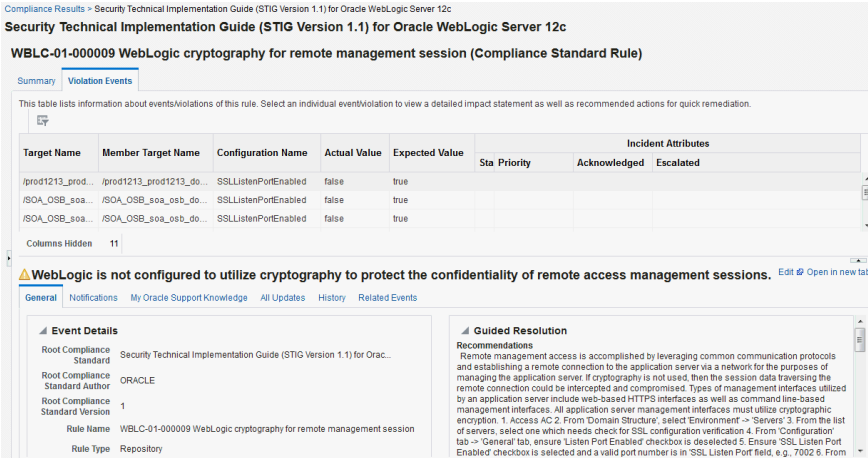

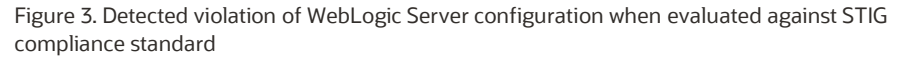

 The pack also automates common manual and error-prone operations allowing administrators to focus on more strategic initiatives. Key patching and provisioning related features of the pack include the following:

- • Receive automatic WebLogic Server patch recommendations via integration with My Oracle Support
- • Search for, download, and apply Patch Set Updates, Critical Patch Updates, and one-off patches to managed servers across one or more domains
- • Provision a domain and/or Oracle Home from installation media stored in the software library
- • Clone a domain and/or Oracle Home from a provisioning profile stored in the software library
- • Scale up or out existing domains (e.g. expanding a two node WebLogic Cluster to four nodes) or scale down (e.g. reducing four node cluster to two)
- Export and import a WebLogic partition between domains
- Migrate an older versioned domain to a partition in version 12.2.1 domain
- Deploy, undeploy or redeploy Java EE applications to one or more domains
- • Perform disaster recovery operations against systems supporting Java EE applications (e.g. failover to a standby site when the primary site goes down)

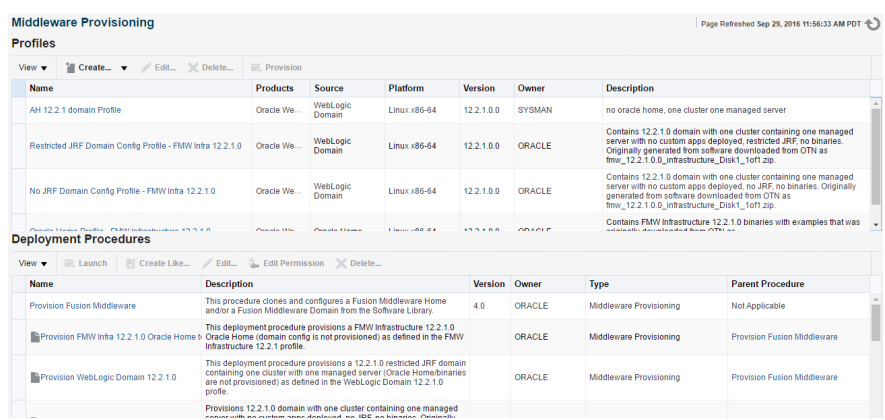

 Figure 4. Store fully tested gold images as profiles in software library and then use deployment procedures to clone the profiles for installation and configuration automation

#### CONNECT WITH US

 Call +1.800.ORACLE1 or visit oracle.com. Outside North America, find your local office at oracle.com/contact.

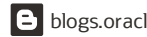

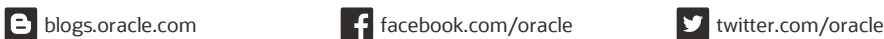

 notice. This document is not warranted to be error-free, nor subject to any other warranties or conditions, whether expressed orally or implied in law, including implied warranties and conditions of merchantability or fitness for a particular purpose. We specifically disclaim any liability with respect to this document, and no contractual obligations are formed either directly or indirectly by this document. This document may not be reproduced or transmitted in any form or by any means, electronic or mechanical, for any purpose, without our prior written permission. Copyright © 2020, Oracle and/or its affiliates. All rights reserved. This document is provided for information purposes only, and the contents hereof are subject to change without

Oracle and Java are registered trademarks of Oracle and/or its affiliates. Other names may be trademarks of their respective owners.

 Intel and Intel Xeon are trademarks or registered trademarks of Intel Corporation. All SPARC trademarks are used under license and are trademarks or registered trademarks of SPARC International, Inc. AMD, Opteron, the AMD logo, and the AMD Opteron logo are trademarks or registered trademarks of Advanced Micro Devices. UNIX is a registered trademark of The Open Group. 0120

 **Disclaimer:** This document is for informational purposes. It is not a commitment to deliver any material, code, or functionality, and should not be relied upon in making purchasing decisions. The development, release, timing, and pricing of any features or functionality described in this document may change and remains at the sole discretion of Oracle Corporation.